## **Download Adobe Photoshop CS6 Activator Torrent (Activation Code) PC/Windows 64 Bits {{ lifetime releaSe }} 2022**

Installing Adobe Photoshop and then cracking it is easy and simple. The first step is to download and install the Adobe Photoshop software on your computer. Then, you need to locate the installation.exe file and run it. Once the installation is complete, you need to locate the patch file and copy it to your computer. The patch file is usually available online, and it is used to unlock the full version of the software. Once the patch file is copied, you need to run it and then follow the instructions on the screen. Once the patching process is complete, you will have a fully functional version of the software on your computer. To make sure that the software is running properly, you should check the version number to ensure that the crack was successful. And that's it - you have now successfully installed and cracked Adobe Photoshop!

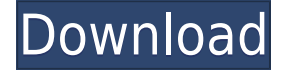

Adobe Creative Cloud revamp is changing the pricing plan. It's characterizing the basic plan as 'pay as you go' and the three other editions as 'pay as you grow'. The less you use, the cheaper it is. This lets you get started at no cost. If you get more serious about your digital needs, you can opt for a better deal from the Premium and Creative Cloud Elite editions, which offer three years of access for \$9.99 a month. You can pay up to \$399.99 a month for the Cloud Pro subscription. This is the most stable plan for those who need the most features and control of their digital images. The biggest single and most welcome omission from the new release of Photoshop and Lightroom as part of Adobe CS6 is the complete disappearance of the Creative Cloud. As originally expanded in 2007, Cloud computing allowed lightroom users and others to subscribe to a collection of applications, such as Photoshop and Lightroom, available to use on multiple PCs and Macs at a base cost of \$30 per month. But Adobe's \$399 annual price point and the lack of flexibility in the user's ability to use the product now on their home PC has left a lot of folks feeling like the service is not worth the expense. They can license an entire suite of creative tools, such as Photoshop and InDesign, for one flat rate. The software can be used on up to ten different computers or devices. But you have no way to have them be on your desktop computer and your iPad Pro, for example. To assist you in this set of new features, we're adding the Test Camera to the panel. It looks at your current document, analyzes the contents and provides your best recommendations for a neutral result, The camera only considers appearance factors when determining the best settings. In other words, it's not a replacement for traditional color tweaking.

## **Adobe Photoshop CS6 Download free Serial Number Full Torrent Serial Number For Windows [32|64bit] {{ finaL version }} 2023**

Note: This can be slightly overwhelming because there are a few different Creative Cloud plans to pick from according to what your area of interest is. To make things simple there are 3 different options that you will have to choose from that include Photoshop. First the 'Photography' plan which is \$9.99/mo and grants you access to Adobe Photoshop and also Adobe Lightroom which is a program that allows for detailed photo editing. This is a great value considering the second option is \$20.99/mo for use of only Photoshop. The third and final option which I think is the best option is the Student and Teacher plan that is \$19.99/mo and includes access to every Adobe program available. This is an amazing value because you get access to everything Adobe has to offer. From there you can learn and try new programs that Adobe offers to see what your favorite is. If you would like to save 60% on an Adobe Creative Cloud plan then you can click the link here to sign up. Once you finish with your editing then go to Save for Web & Devices. Then save for web and iOS devices. When you click to preview your GIF image it will ask you what device you would like the file to be saved to. Since I'd like to be on my CBM blog I want to save it to my phone which is a really easy process to do. When you go to preview it your cell phone will show a message like this: You can also watch the animation and see it on my blog as well. Here it is:

So after you've experienced the world of digital art, try the old fashioned way of making cards and stickers. We all know how much fun it is to just sit around and cut out paper. I have some great tips from some famous and not so famous designers on how to create some great looking shapes. Everyone should at least master the basic cat cutout. Here you can see mine: 933d7f57e6

## **Download Adobe Photoshop CS6Activation Serial Number Windows 2022**

Photoshop allows its users to adjust, align, and organize images. Its users can use a grid navigation to drag and drop the images to be organized. They can align images with basic geometric algorithms to mirror, mirror rotate, flip, crop, and resize the images. It can also flip, rotate, and align images. Photoshop allows its users to create and edit images for print and other media. Its users can create and edit layered image files, making use of most of the file formats to import other files for work. Photoshop can organize and rearrange groups of files, add and edit text, vectorize images, and make adjustments to the size, color, and brightness as necessary. Photoshop—a world-renowned graphics software suite – is designed for users of all skill levels. Since it allows users to create, modify and edit images, the program has been widely used in the graphic designing & editing industry. Photoshop is has become the de facto standard among designers. It has a user-friendly interface with well-organized windows. Few users of Photoshop, however, realize that there are actually many more features hidden inside. If you browse the Photoshop's help along with Read More: Read More: how to scan a NY Times.png Edit photos in countless ways. Photoshop can be intuitively started and easily used by both beginners and experts. The interface is fully customizable, allowing users to choose between many different color schemes and tool palettes. The end result of Photoshop's guided editing can look beautiful, which is just what you want.

download adobe photoshop free full version filehippo adobe photoshop latest version installer free download adobe photoshop latest version 32 bit free download adobe photoshop latest version for windows 7 free download adobe photoshop latest version for windows 10 free download adobe photoshop latest version windows 7 free download how to download photoshop cs6 for free full version 2020 photoshop cc 2020 free download full version lifetime photoshop 2020 free download full version mac adobe photoshop latest full version free download

Okay, so that photo you took with your DSLR was a bit blurry thanks to the low-light settings. There's no getting around it; you've got a few shots in the war zone. You can fix this with a warp. If you've mastered Photoshop, you probably already know that you can auto-warp images. However, you can apply an advanced warp tool as well, one that uses an innovative 'S-curve' gradient to track the contours of your image and vary the distortion. You may have found yourself doing this in the past, creating an image with a background and then selecting the photo layer to get rid of the background. You can do this all with one click. Move Image – creates a new image by activating a previously saved layer in the Layers panel and retaining a selection from that layer. Use the Selection – Layer menu and choose Move –, and you're done. So you want to get your design work or business web site out to the masses. However, you want to make sure that people can see the actual URL of your site. By default, HTML can be loaded into the "Save for Web" function. This can be a little confusing; however, there are three ways to do this. The most simple is to just drag the image you want to make available to the "Save for Web" function. Although Photoshop has been a staple of the graphic design market since 1990, the latest edition of the app adds new features, as an established design tool, it has been enhanced with the ability to save and share CSS files with a unique URL, which means a thousand designers have the ability to control the look and feel of a single page through CSS files.

Photoshop's latest Performance Presets which contain over 60 new settings for improved performance on computers with existing presets. Performance Presets in Photoshop CC 2016 can help reduce towing costs, increase reliability and prevent headaches. Catchy new name, PSD Masking, is a new feature that enables users to edit masked layers, saving time when exporting images and reducing errors. Photoshop CC update also features a brand-new document-based Collage feature that combines photos from the same scene as a single object, such as a family picnic, that you can then organize in a series of layers. The feature, which is exclusive to Photostr ess, is automatically applied and will sync to other versions of Photoshop. The image-editing software will be available to download soon as a free update to existing customers. The new features are available to Mac and PC versions, and mobile, business and consumer editions. For more information on Photoshop CC 2016, visit: http://www.adobe.com/photoshop. As with many digital editing applications, Photoshop comes with a pretty steep learning curve. Luckily, a video tutorial from Animoto Academy can help you learn the essential tools and concepts you need to know to get by in Photoshop. The photo editor Adobe Photoshop CS6 offers many helpful design features to help you create high-quality images. You can customize your workspace directly in the software, and things like text and color are easy to match with your photo.

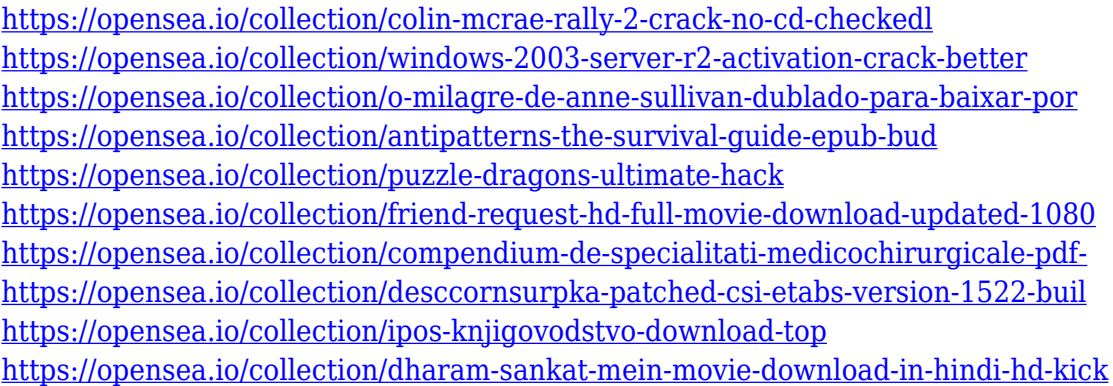

With the help of Photoshop CC 2021 and the 2020 release of Photoshop Lightroom CC, you can collaborate with teams of creative, non-creative, and other visual collaborators by bringing your image editing into the Adobe Creative Cloud. And although the Adobe Creative Cloud remains a customizable, subscription-based service, investment in a professional image editing software remains the best—and most affordable—way to take your digital image editing to the next level. Discover more at www.adobe.com/uk/creativecloud/imaging.html . The following list is short of the tools that help designers to customize images and give the desired results within effortlessening steps. Some of them were added in the recent versions of Photoshop: One of the most important tips to correct the Vignette effect that occurs over the entire image besides shoot on a black background, shift the outline using the "Corrective" option to only part of the picture. While removing the background still requires manual correction, this tool automatically correct the Vignette. You can manipulate the blur in the photo to adjust the sharpness or blur of the chosen part of the image, and even adjust the exposure after correction. Adobe Smart Sharpen is built with noise removal, sharpening and even the ability to remove lens distortions. This is something Photoshop has been providing with every update as a feature. But it never had gone deeper. This is a must-have tool for making sharpened content highly usable in any situation. Especially for younger generations, **adults need Sharpened skills to match kids**.

Removing non-essential objects from digital images is far easier than ever with new Content-Aware

Fill. Using powerful surface-detection tools, Photoshop detects and replaces the areas of an image that are similar to what's around it, helping you remove redundant objects and quickly clean up redundant or blank areas of a photo. To complement the powerful collaborative editing software, the new version of Photoshop Elements provides even more flexibility online by letting you update images by simply opening them in Photoshop. And the new Adobe CC mobile app makes it easier than ever to open and manage content from mobile devices. Designers can browse, search and manage content in all desktop Photoshop CC 2015 and Elements CC 2015 apps and on the web as well. But the powerful mobile apps serve as a two-way transmitter, capable of receiving and sending updates and edits back to the desktop. Whether you are working on a laptop or desktop computer, the new Photoshop Elements and Photoshop desktop apps will provide rich editing capabilities across devices. The Photoshop mobile app will also get a graphical user interface for iPhone and iPad, and has been completely rebuilt to perform as well as a desktop application. Photoshop is one of the most popular software used for image editing, and about 75 million people currently use Photoshop or Photoshop CS. Photographers use it to optimize their images, artists use it to create art, designers use it for web and print design, while the camera-lovers use it to ease editing functions in the camera.